# **AutoCAD Crack License Key Full Download (2022)**

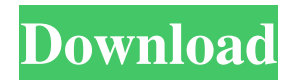

## **AutoCAD Crack**

AutoCAD Free Download and derivatives Autodesk's AutoCAD is a popular commercial desktop CAD (computer-aided design) and drafting software application for 2D and 3D drafting and plotting of technical drawings. Autodesk originated AutoCAD when it began developing AutoCAD Map 3D (Map3D), an extension of AutoCAD (introduced 1982) that enabled users to create 3D architectural models. AutoCAD Map3D also introduced the concept of a "viewport" to CAD, which has since become an essential part of all CAD applications. AutoCAD is a well-established desktop app for 2D drafting. There are also mobile and web apps. Before AutoCAD, all commercial CAD programs ran on mainframe computers or minicomputers, with each CAD operator (user) working at a separate graphics terminal. AutoCAD is also available as mobile and web apps. Ad Learning AutoCAD Learning AutoCAD is a task that takes time and dedication. However, there are several online and offline resources that make learning and practicing AutoCAD easier. Online resources Before learning AutoCAD, it is a good idea to brush up on your computer skills. Familiarize yourself with learning software, or as is often called, "office skills." An indispensable book for this purpose is Windows XP: The Missing Manual. Books If you are beginning your AutoCAD journey, you will probably want to start with a good book, such as the "AutoCAD Bible." You may also wish to read a book on drafting, or some basic AutoCAD theory. A good introduction to AutoCAD is Computer-Aided Drafting: A Guide for Students, Designers, and Makers. It will give you a good idea of what AutoCAD is and how to use it. YouTube tutorials There are many excellent AutoCAD tutorials on YouTube. You may want to begin with some of the tutorials on AutoCAD basics. These are fairly basic. Ad The Knowledge Base The knowledge base at Autodesk is an excellent place to search for information. Offline resources As you learn AutoCAD, you will need to store the information you learn. The Autodesk knowledge base (KB) is an excellent place to store your learnings. For most information, the best place to store the information is in your AutoCAD

## **AutoCAD Crack [Latest]**

Similar products Other products include Microsoft Excel, Intergraph Business Objects, Quick Office, ArborWorks, QGIS and Ambit See also Comparison of CAD editors for AutoCAD Cracked 2022 Latest Version Cracked AutoCAD With Keygen features Comparison of CAD editors for AutoCAD Download With Full Crack References External links Category:Computer-aided design software Category:Technical communication tools Category:AutoCAD Category:3D graphics software Category:Computer-aided engineering software for Linux Category:Free software programmed in C++ Category:Free 3D graphics software Category:Free graphic software Category:Free software programmed in C++ Category:Free vector graphics editors Category:Proprietary commercial software for Linux Category:Windows graphics-related software Category:MacOS graphics-related software Category:1984 software Category:Articles containing video clips Category:Software that uses Scintilla Category:Software using the GPL license Category:Articles with example codeQ: I want to compare the string with the file name to find the path of the file in PHP I want to compare the string to the file name to find the path of the file in PHP. File: file\_name.ext string: oasis I want to compare the above string to the file name.If string matches the file name it will display the path. I have tried the following code but it shows only one result and not what I wanted.Please help me. \$path = str\_replace("\","/",explode("/",\$targetfile)); \$path=array\_pop(explode("/",\$targetfile)); \$path=explode("/",\$path); \$file=explode(".",\$path); \$base= substr(\$path, 0, - strlen(\$file)); \$name= substr(\$path, - strlen(\$file), strlen(\$file)); if(preg\_match("/\$name/i", \$base)) { echo "path is"; echo \$path; } A: The problem is in: preg\_match("/\$name/i", \$base); Try to replace that by: preg a1d647c40b

# **AutoCAD Product Key Full**

Share this: Like this: LikeLoading... Author: Steve I started the "techslappy" site in 2008, to create a place where I could share my stories about technology, adventure, and fun. It's since become my online portfolio as a writer and I host a YouTube channel where I create video content. View all posts by Steve Find me on twitter About Me Steve loves technology, and he loves doing cool stuff with it. He's an adventure junkie, loves to travel and meet people. He's been doing video production for over 15 years. He also works full-time as a writer and filmmaker. Read moreLaura Ewing Senior Meteorologist New Forecast One of our most important partners, WTTG Channel 5, is releasing their 2014 forecast including the first look at a possible snow storm for Christmas Day. The forecast for Christmas Day calls for 0″-2″ of snow with flurries possible over parts of the area. Check out the forecast video below. For more information, stay tuned to your local TV news and Weather channel.Fire in Belvoir Fire in Belvoir is a 1925 British silent crime film directed by G. B. Samuelson and starring Gertrude Kingston, Antonia Ponziani and Fred Raynham. It was based on a play by Marie Belloc Lowndes. The film is set in London and features a number of scenes in Belvoir Castle. Cast Gertrude Kingston as Rose Minsmere Antonia Ponziani as Isadora Duncan Fred Raynham as Dr. Lassell James Knight as George Minsmere Charles Mortimer as Sir Robert Minsmere Sam Livesey as Neville Diana Packwood as Lady Minsmere Joyce Grenfell as Jane Minsmere References Bibliography Lowndes, Marie. The Wonderful Adventures of Nini. London: Secker & Warburg, 1955. Lowndes, Marie. The Way We Live. London: Stanley Paul & Co., 1924. External links Category:1925 films Category:1920s crime films Category:British films Category:British crime films Category:English-language films Category:Films directed by G. B. Samuelson

## **What's New in the?**

Do more in less time with AutoCAD IntelliMark. Create automatic and intelligent object symbols with AutoCAD IntelliMark and enrich your models with built-in object recognition, automated updates, and intelligent design tools. AutoCAD IntelliMark also allows you to store your designs as objects, symbols, and groups (video: 2:27 min.). Choose a scale for AutoCAD from the Size And Scale dialog box or from the Scale tab. Scale drawings and models automatically for AutoCAD. You can also create a custom scale from a combination of resolutions. (video: 2:36 min.) CAD Reference (Free): Extend the range of 3D viewport options for tracing and viewing. When you want to create a two-sided view of a drawing or you want to view 3D elements as shadows, you can select the two-sided option in the 3D Views toolbar. (video: 1:13 min.) Display CAD data on the command line. You can add DisplayCAD data to the command line to help you review and apply CAD data. It can include comments and annotations, object data such as dimensions, and other information that can help you navigate and annotate your model. (video: 1:25 min.) View code with the new Code Tools window. In the Code Tools window, select the Autodesk® Software Developer (ASD) tab and specify how much code you want to display. (video: 1:15 min.) CAD Extension Pack (Free): Extend the features and capabilities of the user interface and tools for customizing AutoCAD. With the latest version of AutoCAD, you can customize the user interface, including adding or removing tools and making changes to the default toolbars, as well as set your own preferences. (video: 1:41 min.) Use the DesignCenter to preview and compare designs. You can use the DesignCenter to quickly preview your design and review the latest drawing changes. (video: 1:13 min.) Customize the way you view and work with data. Change the way you view and interact with your drawing data by adding color, annotation, and visualization. You can create a customized color map to help you evaluate the color values of your drawing data. You can also use annotations and compare drawings on the fly by selecting and comparing drawing objects. (video: 1:15 min.)

# **System Requirements For AutoCAD:**

Windows 8/8.1/10 (64-bit) 1 GHz Processor 2 GB RAM 4 GB available space Nintendo Switch eShop Internet connection HOW TO REGISTER Step 1: Head to Nintendo eShop on your Wii U console and create an account if you don't have one yet. Step 2: From the Nintendo eShop main page, tap the "Software" tab at the top of the page and then tap "Check" to see if Super Mario Odyssey is available.

Related links: